## 1Y0-201 Dumps P[DF New Published Today By Braindump2](http://www.mcsaguide.com/?p=2424)go From Citrix Exam Center! (31-40)

## **CITRIX OFFICIAL: New Updated 1Y0-201 Exam Questions from Braindump2go 1Y0-201 pdf dumps and 1Y0-201 vce dumps! Welcome to download the newest Braindump2go 1Y0-201 vce&pdf dumps:**

**http://www.braindump2go.com/1y0-201.html** (164 Q&As) Do you want to pass Citrix 1Y0-201 Exam ? If you answered YES, then look no further. Braindump2go offers you the best 1Y0-201 exam questions which cover all core test topics and certification requirements.All REAL questions and answers from Citrix Exam Center will help you be a 1Y0-201 certified! Exam Code: 1Y0-201 Exam Name: Managing Citrix XenDesktop 7.6 SolutionsCertification Provider: CitrixCorresponding Certification: CCA-VKeywords: 1Y0-201 Exam Dumps,1Y0-201 Practice Tests,1Y0-201 Practice Exams,1Y0-201 Exam Questions,1Y0-201 PDF,1Y0-201 VCE Free,1Y0-201 Book,1Y0-201 E-Book,1Y0-201 Study Guide,1Y0-201 Braindump,1Y0-201 Prep Guide Compared Befor

## Pass4sure

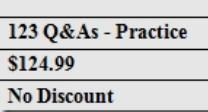

 QUESTION 31Scenario: A Citrix Administrator needs to temporarily stop connections to all machines belonging to the Finance Applications Delivery Group.Which step should the administrator take to ensure that NO new connections are possible to this Delivery Group while performing maintenance? A. Use the PowerShell cmdlet: Set-BrokerAccessPolicyRule.B. Shut down all affected machines within the XenServer console.C. Select the Delivery Group and use the 'Turn On Maintenance Mode' option.D. Enable Maintenance Mode on a XenServer that hosts 'Financial Applications'. Answer: B QUESTION 32Scenario: Users report slow application launch times after a master image update. These users have critical deadlines and need access to their machines as

soon as possible.How should a Citrix Administrator resolve the slow application launch times? A. Revert to the previous image.B.

 Reset user profiles using Citrix Director.C. Restart the impacted Desktop OS machines.D. Migrate the Desktop OS machines to a different host. Answer: D QUESTION 33Scenario: A user receives the following error when attempting to log in to a Desktop OS machine:The desktop "Finance1" is temporarily unavailable due to planned maintenance.A Citrix Administrator verified that the Finance1 Delivery Group is NOT in maintenance mode, and no other users report virtual machine issues from the same Delivery Group.How could the administrator resolve this issue? A. Restart the Desktop OS machine.B. Turn off the maintenance mode on the specific Desktop OS machine.C. Turn off maintenance mode on the XenServer hosting the user's Desktop OS machine.D. Shutdown the user's Desktop OS machine and provision a new Desktop OS machine for the specific user. Answer: B QUESTION 34Scenario: A Citrix Administrator needs to reduce power consumption during off-peak hours. With the current configuration, the Desktop OS machines will remain powered-on when users disconnect at the end of the workday.How could the administrator reduce power consumption during off-peak hours? A. Use the PowerShell cmdlet: Set-BrokerDesktopGroup.B. Set the Reboot Schedule policy from within Citrix Studio.C. Create a shutdown scheduled task on the Desktop OS machines.D. Configure Power Management settings in an Active Directory Group Policy. Answer: A QUESTION 35Scenario: Employees in an organization work two separate shifts and use pooled-random Desktop OS machines. When employees working at night end their shift, they disconnect from their Desktop OS machines. When employees working the day shift log on, their Desktop OS machines are NOT available. What could a Citrix Administrator do to resolve this issue? A. Configure the 'Reboot Schedule' in Citrix policies.B. Set 'When Disconnected' to Suspend during peak hours.C. Set 'When Disconnected' to Shutdown during peak hours.D. Adjust Power Management settings in the Active Directory Group Policy. Answer: C QUESTION 36After installing Firefox and Adobe Reader on the master target device and updating the vDisk, users report the new applications are NOT visible.What should a Citrix Administrator do to resolve this issue? A. Set the vDisk mode to 'Production.'B. Merge existing vDisks with the base version.C. Revert the vDisk target to the previous version.D. Select 'Update Machines' on the Machine Catalog. Answer: A QUESTION 37 Scenario: A Citrix Administrator manages a XenDesktop environment where Provisioning Services is used to create and deploy Server and Desktop OS machines. The administrator needs to update the vDisk assigned to Desktop OS machines with a new version of an application.What must the administrator do to initiate the update? A. Merge the vDisk versions in the Provisioning Services Console.B. Create a new vDisk version in the Provisioning Services Console.C. Select 'Update Machines' on the Machine Catalog in Citrix Studio.D. Select the Device Collection and restart the target device in the Provisioning Services

Console. Answer: B QUESTI[ON 38A Citrix Administrator could export Configuration Logging da](http://www.mcsaguide.com/?p=2424)ta from Citrix Studio in and \_\_\_\_\_\_\_\_\_ file formats? (Choose the two correct options to complete this sentence.) A. .XLSB. .XMLC. .PDFD. .CSVE. .HTML Answer: DE QUESTION 39A Citrix Administrator returns from vacation to find that during peak logon times, users are experiencing extremely slow login times, with the typical login taking over 120 seconds.How should the administrator generate the information needed to determine the changes that have led to this issue? A. Launch the Create Custom Report wizard from Citrix Studio.B. Run a custom report for the Delivery Group from Citrix Studio.C. Go to the C:XDLogs and print the log file on the Delivery Controller.D. Create a custom view and print the results from the Delivery Controller. Answer: A QUESTION 40Scenario: A Citrix Administrator is informed of latency at a branch office. Users report they are experiencing slow mouse and keyboard responses, as well as slow screen refreshes, while working within their Desktop OS machines. Users at the branch office access their Desktop OS machines through the NetScaler Gateway.Which tool could the administrator use to monitor the user experience at the remote office? A. Citrix ScoutB. Citrix StudioC. Citrix DirectorD. Citrix Command Center Answer: C Want to be 1Y0-201 certified? Using Braindump2go New Released 1Y0-201 Exam Dumps Now! We Promise you a 100% Success Passing Exam 1Y0-201 Or We will return your money back instantly! Compared Before Buying Citrix 1Y0-201 PDF &

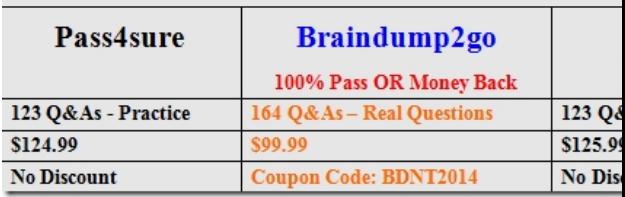

**1Y0-201 PDF Dumps & 1Y0-201 VCE Dumps Full Version Download(164q):http://www.braindump2go.com/1y0-201.html**